**Course Name:** Certificate in Programming Excellence through PHP & MYSQL

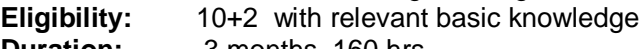

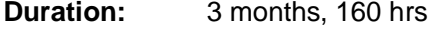

## **Objective**:

 To develop awareness, capability and confidence right from the beginning in the participant and to take up independent assignment in computer field using PHP & MYSQL technology and to work as Web Developer.

 To provide the practical and theoretical knowledge in PHP & MYSQL programming language.

- To develop professional with the concept and technique in PHP & **MYSQL**
- To make professional in PHP & MYSQL programming

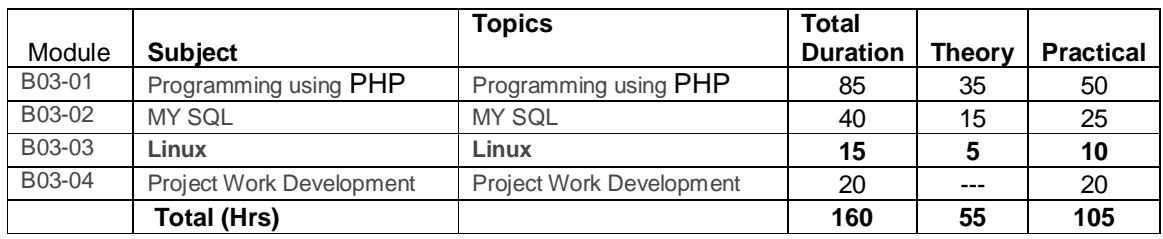

## **DETAILED SYLLABUS**

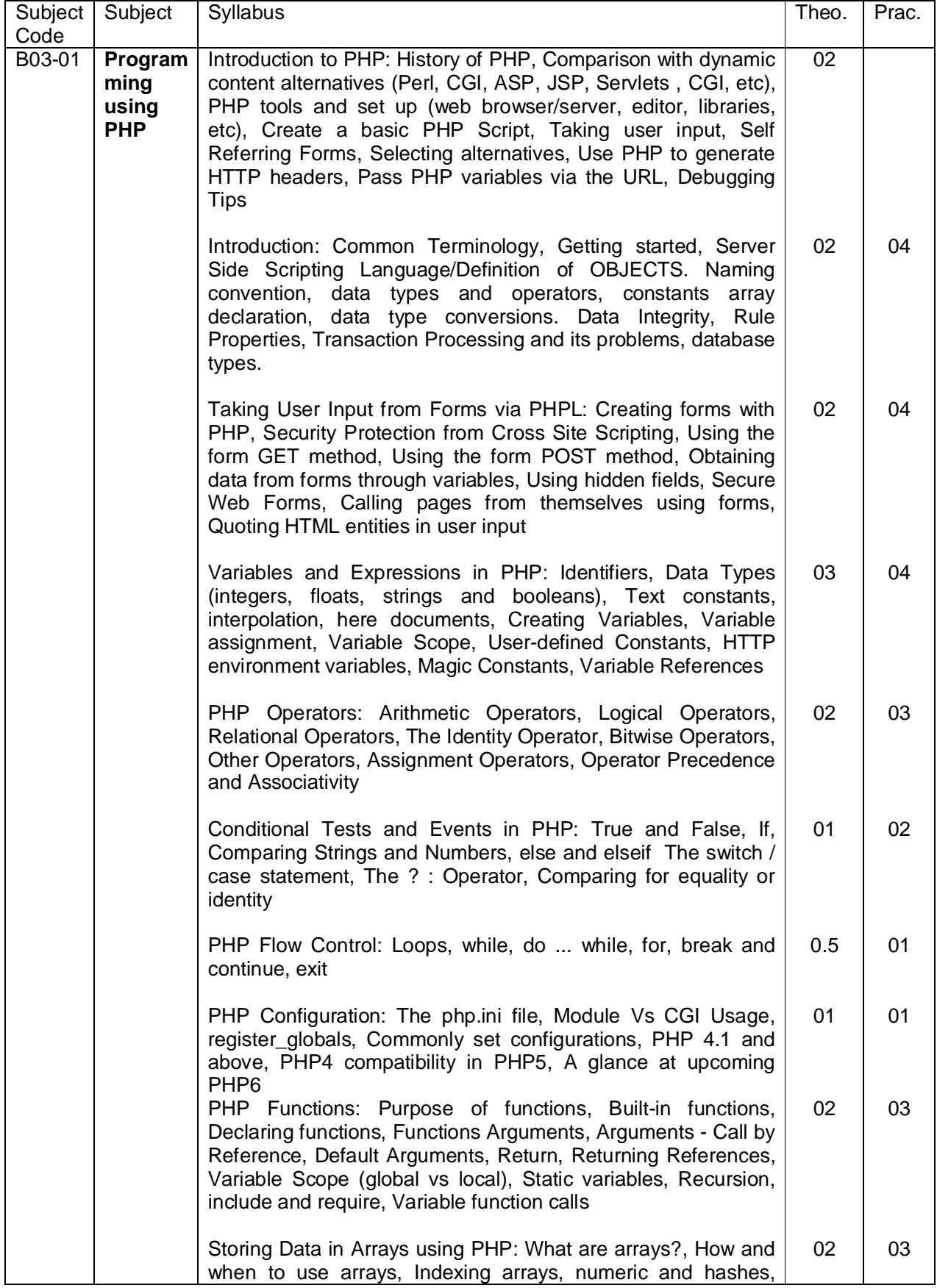

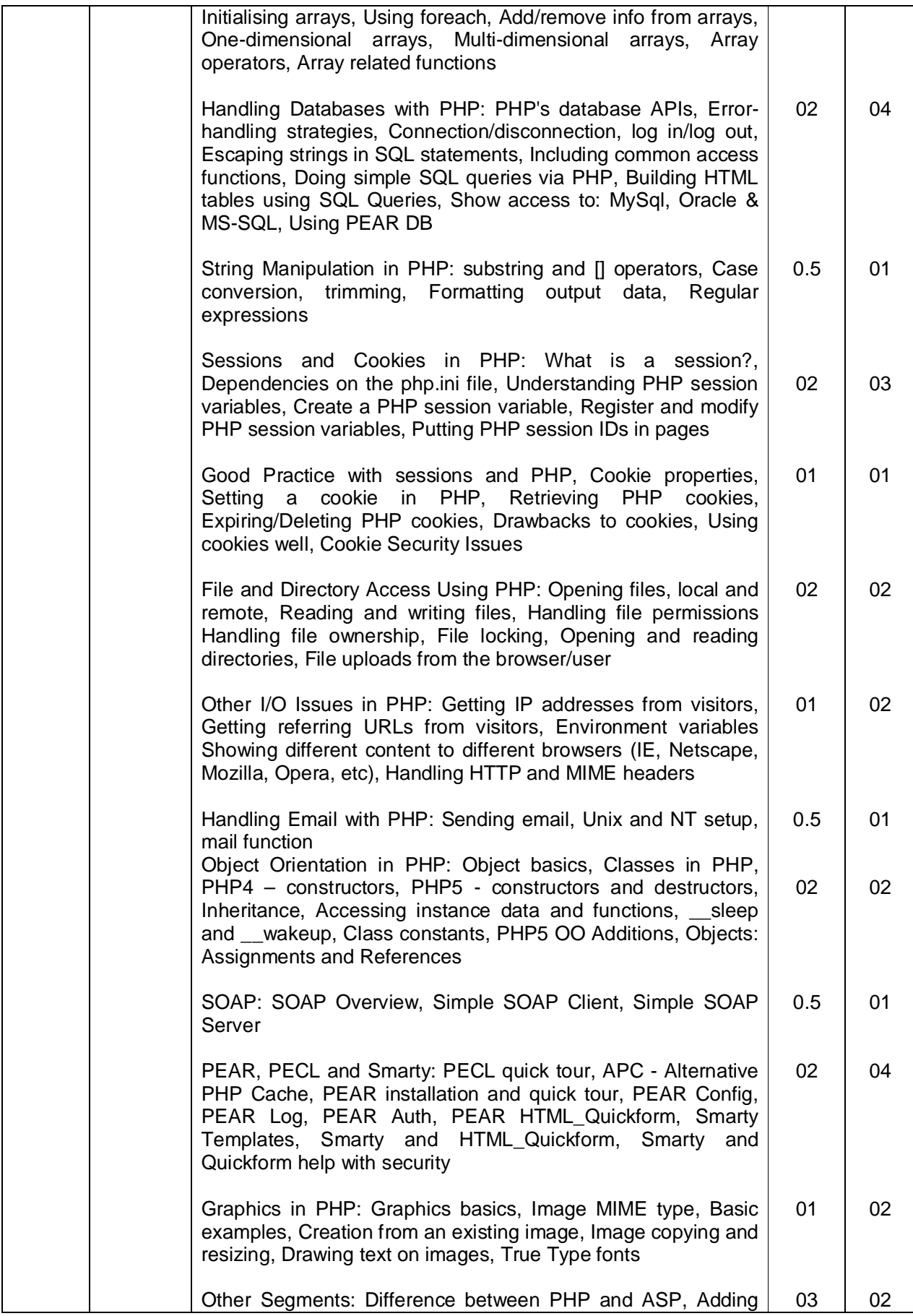

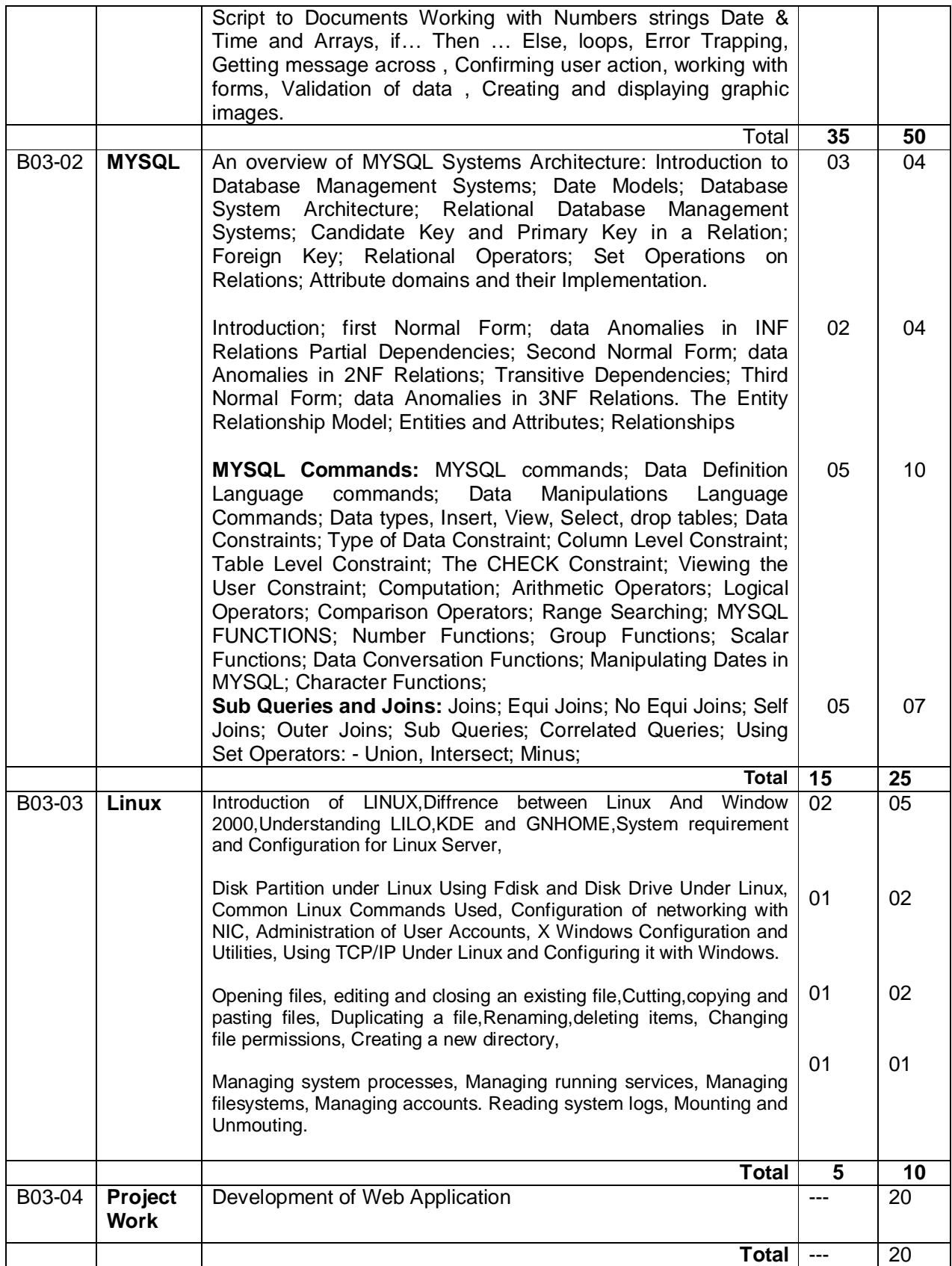